$,$  tushu007.com

 $<<$ SQL Server 2005  $>>$ 

书名:<<SQL Server 2005报表服务从入门到精通>>

- 13 ISBN 9787302173519
- 10 ISBN 7302173516

出版时间:2008-5

页数:442

PDF

http://www.tushu007.com

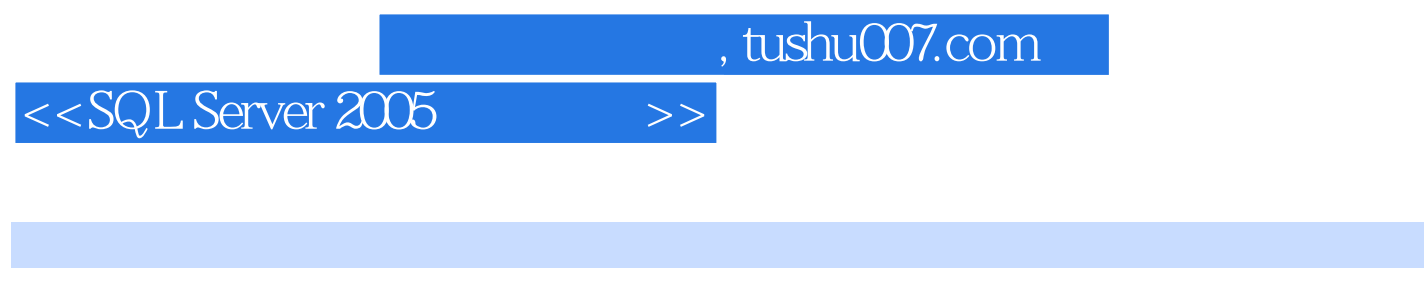

SQL Server 2005

 $5$  a  $18$ 

SQL Server 2005

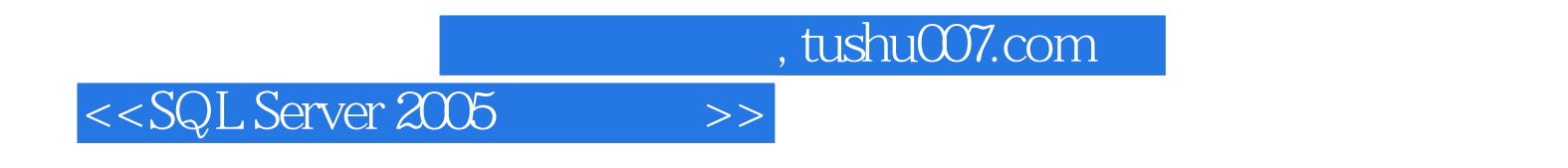

 $(Misner, S)$ 

, tushu007.com

 $\rightarrow$ 

## $<<$ SQL Server 2005

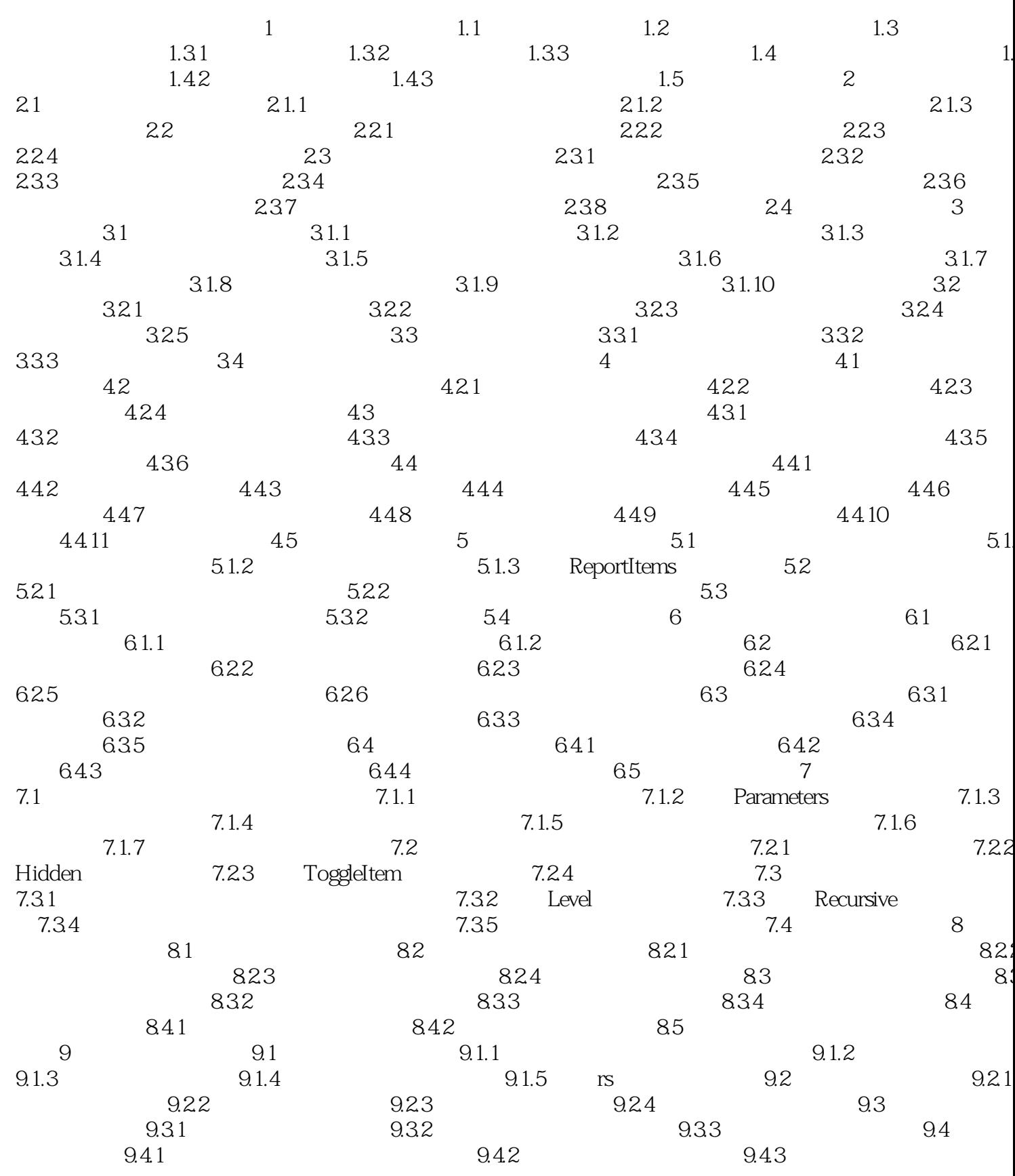

, tushu007.com

 $\rightarrow$ 

## $<<$ SQL Server 2005

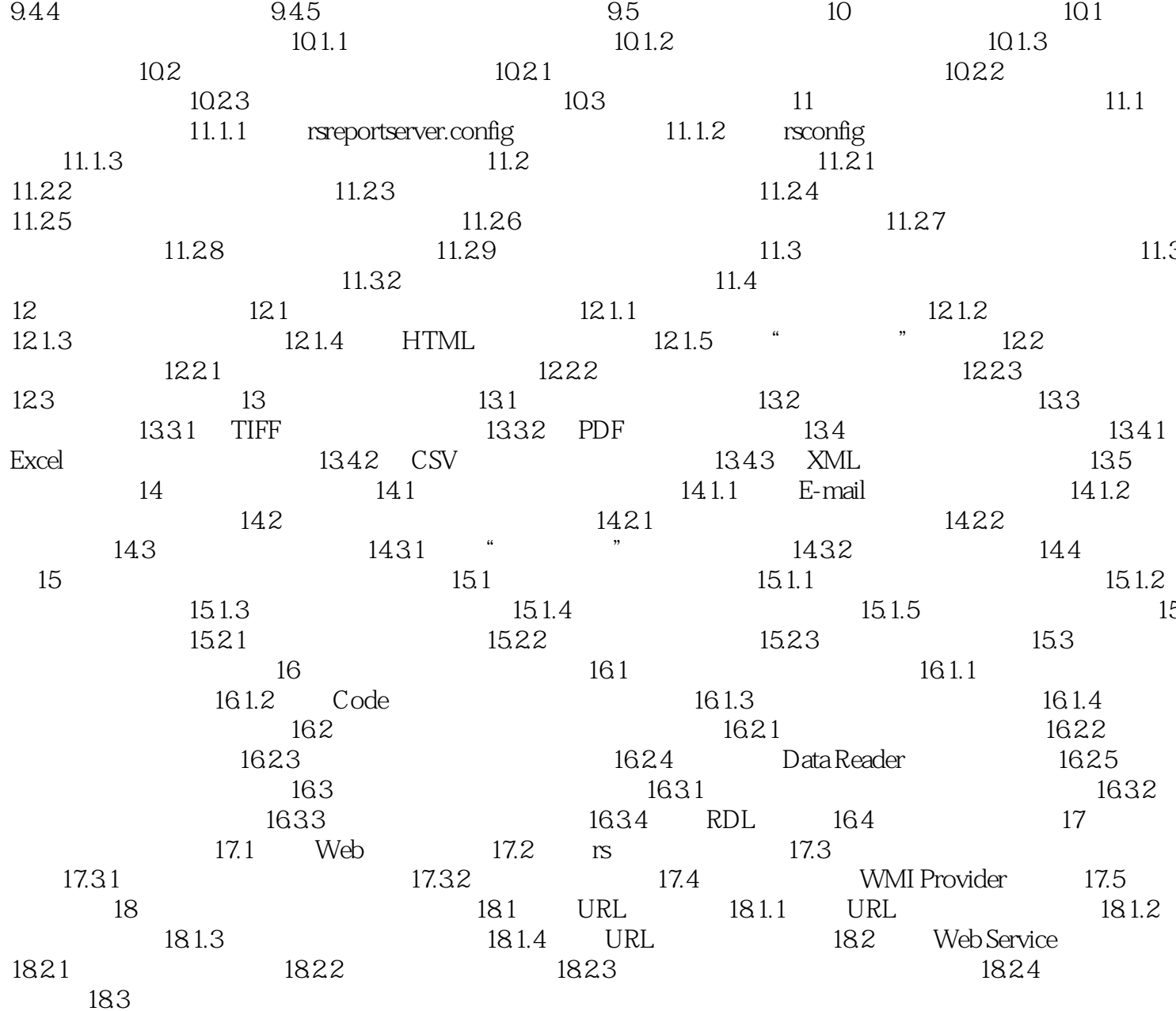

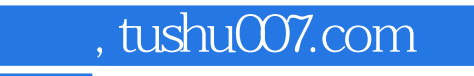

## $<<$ SQL Server 2005  $>>$

本站所提供下载的PDF图书仅提供预览和简介,请支持正版图书。

更多资源请访问:http://www.tushu007.com